## Adobe Photoshop 2021 (version 22) License Keygen For Mac and Windows 2022

Next, you need to install the Linux version of Photoshop. To install Photoshop, go to the Adobe Photoshop website and download the.tar file. Double-click the file to open the archive, and then follow the instructions that are inside. Once the installation is complete, you need to locate the Photoshop.cfg file and enter your Adobe username and password. Then, you need to locate the Photoshop.cfg.ini file and enter your user name and password. The key to cracking Adobe Photoshop is in the Photoshop.cfg.ini file. This is the file that stores your serial number in the software. For example, your serial number will be stored in the line with the following format:

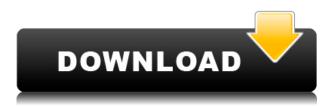

Image editing is a ridiculously broad field. The list of applications for what we do is endless. There's a heap of specialist software in that mountain; there's also programs that have extra features or get better results, but which have no place in your workflow as they're neither as good, nor as much hassle to install and use. Lightroom is one of those programs. The software is as easy to use for experienced professionals as it is to use for novices. Sketch and the iPad Pro work together to make it very easy to apply the desired effects and colors. Using the pencil and Sketch in tandem seems natural to me. It seems that I was already making the transition from using Sketch for the iPad Pro to using the same tool for the MacBook Pro and was surprised at how natural it felt to use the tool on the iOS platform now. Sketch works with Photoshop in either Standard or Extended mode, depending on the operating system. Assuming that it works the same way in the preview version that shipped with the iPad Pro (which I can confirm working, after all), this means that Sketch can work with Photoshop images in a with transparency as well as a small or large number of layers. The Sketch app simply adds opacity and transparency to the image the same way it does for the Apple Pencil, when moving its brush separate from the next layer. I am not quite sure how well the sketch will work if you are using Sketch in Photoshop. I tested it with the iPad running macOS, even if Sketch works in iOS as well. Here is the big positive for the iPad Pro, I think. Sketch comes with its own bundled drivers that work out of the box if you have a compatible version of the Adobe Creative Cloud installed. This means that you can use the device without installing any drivers or update drivers. That also means that you can get Sketch to work with older versions of Photoshop, Opening files that were created in previous versions of Photoshop.

## Adobe Photoshop 2021 (version 22) With Licence Key Serial Number 2022

Adobe Photoshop contains a great variety of tools for photo editing and image manipulation. It also includes Photoshop itself, and the rest are all accessible from the drop-down navigation sidebar. The many panels make it easy to access the tools and features you need without having to switch to the main menu all the time. With over 230 tools that are grouped into 9 panels, it is possible to use all of them or just a few depending on what you need. However, when you open Photoshop, you will find yourself in a large workspace covering a whole page. To make your experience easier, you should familiarize yourself with the tools before using them. We've listed the panel that contains each tool so you can get a quick overview of what they do and where to find them. You will also learn how to access them, what the shortcuts are, and other useful tips. There are many ways to select and edit images. You can just open an image and make changes, but we use

filters, layers, and adjustment layers to create a great many different kinds of images. You can draw on transparent layers, add and remove layers, manage layers, and transform them. This is the latest version of the software and includes many new features, options, and tools not seen in older versions. When you choose a new module, you have many options, which allow you to exercise fine control over the settings. By adjusting the exposure, contrast, and color temperature, you can make any image look the way you want. You can even split this image into multiple layers, recombine them, or move them around. There are many options available to you to create a new looks that you can be proud of. 933d7f57e6

## Adobe Photoshop 2021 (version 22)Keygen Full Version With Registration Code WIN & MAC {{ lAtest versIon }} 2022

The Essential Edition was released at the end of 2017, and is the perfect choice for those who wish to limit the amount of software they use. This new version effectively made important tools available, including all the update tools that came with the Creative Cloud. This edition also brought in a new design interface, which is not just cleaner and easier to use than the old one, but was also possible to understand and work with. Adobe continues to innovate with their software, bringing in the best features and new ideas. Photoshop is a highly popular design tool, which has helped people begin and advance their careers in the creative industry. Photoshop is extremely popular, and one of the most sought after software on the market. If you have access to Photoshop, you'll be able to edit almost any type of image, whether it be a photo, drawing or animation. This means you can use the software to change your image's font or style, change its background color, adjust its color, and even add on elements such as texts and shapes. There's a long list of useful features that allows you to streamline the process of editing and changing your images. These features take into account of many different aspects of the image, making editing your images as simple and effortless as possible. Objects help you select objects for editing much more efficiently. You'll no longer have an issue selecting multiple objects and separating them, which is basically impossible with Adobe Photoshop. You can easily group the objects as well, which allows you to easily select a single group and edit them at once. This means you can make smart choices and change one or more objects easily.

adobe photoshop cs5 serial key generator free download free download photoshop cs5 full crack photoshop free download crack cs5 download photoshop cs5 full crack 32bit photoshop cs5 download with crack download photoshop cs5 windows xp adobe photoshop cs5 x86 download photoshop cs5 for windows xp free download photoshop cs5 mac os x free download download adobe photoshop cs5 google drive

With Photoshop CS6, you get cover flow-inspired features to organize your large collection of images, but they support the technology used in modern Flickr, Tumblr or any other community photo site. The layout helps you automatically get to the photos you want and see related images in the preview pane. It also highlights the specific works you can save in Photoshop. You can open a file and Photoshop will automatically show the file name, thumbnail, and date last opened. You can even save the folder directly so that you don't have to worry about duplicates. Adobe Photoshop CS6 adds a variety of high-quality content creation tools such as a comprehensive video and 3D creation suite to the Adobe Creative Suite. The the new Social Photo can be used to share photos on social networks and enable people to comment, send private messages and email using the Photos. Learn more about the new services available to designers in the new web-based Creative Cloud suite of products:

- Photoshop CC Design
- Lightroom CC Design
- Adobe Muse CC Design

As stated in the September 2017 "'What's Hot' post on Adobe's blog site, "Adobe Photoshop is shaping the future of digital imaging, providing its user community with software that gets to the heart of image-making capabilities, making it the de facto choice for thought leaders, creative professionals, and pros around the globe." As discussed in the "Adobe Photoshop Features" blog article, as well as the two tablet and mobile camera posts from October 2017, there is a ton of new functionality in 2017 that reflects all of these changes— including the ability to perform registration-free image stitching with the new Merge to HDR Pro feature in Photoshop on the desktop and mobile devices. If there is not a feature that you have wanted or have been wishing to utilize in a tablet or mobile environment, you better get to Photoshop and try it out.

A new selection operator called Extend, which allows you to add or subtract content in the selected region. For example, you can create a new version of a background to add to the original version and remove the unwanted content from a photo. Our tutorial on how to create a calligraphy sketch in Photoshop has been updated to cover two of the new features

you can use with the Calligraphy tool. You can now add strokes to the calligraphy sketch and wrap the path draw in a separate layer. The Color Lookup tool has been updated to support the AI-powered auto-colorization features. Now instead of making a hard decision between two or more colors, Photoshop now intelligently chooses the best option. You can also access the Lookup Editor window to tweak the colors to your heart's content. The Cinema-like Mask feature allows you to select a partial area of an image, and still maintain the content behind it. This allows you to retain and hide certain areas of an image, or lighten or darken areas that are out of focus. The Markup feature allows you to place a bunch of items at the same position in the image for a variety of effects. You can create separate layers with different background colors and merge them together. This means those articles can be repositioned without changing the underlying layer. The Nature Filter effect is an excellent way to bring a photo closer to nature. Now available through Photoshop CC, the Filter > Photography > Nature Filter > Dust brings out the details and clarity of an image.

https://techplanet.today/post/duelo-xiaolin-latino-mp4-45 https://techplanet.today/post/pan-english-tamil-1080p-movie-download-cracked https://new.c.mi.com/th/post/1000448/ArcGIS\_1071\_Crack\_Keygen\_Free\_Download\_2020\_INSTAL https://new.c.mi.com/th/post/995904/Streetsofrage2syndicatewarsLINK\_Download https://techplanet.today/post/hd-online-player-hindi-movies-download-install-720p-mohenjo-d https://new.c.mi.com/global/post/474430/Download\_Lightworks\_Full\_Version\_EXCLUSIVE https://techplanet.today/post/atomic-mail-sender-8-crack-best https://new.c.mi.com/th/post/967922/Cb\_Sachdeva\_Class\_12\_Microeconomics\_Pdf\_Downloadbf https://techplanet.today/post/fs2004-radar-contact-v40-crackdumpserialexe-tool-verified https://techplanet.today/post/professional-flight-planner-x-keygen-high-quality-generator https://new.c.mi.com/th/post/964034/Prosis\_Offline\_Disc\_3\_4\_Crack\_LINK https://new.c.mi.com/th/post/966230/Serial\_To\_Ethernet\_Connector\_Registration\_Code https://new.c.mi.com/th/post/963799/Mortal\_Kombat\_Deception\_PC\_Full\_EXCLUSIVE\_Free\_Dow

You can upgrade to Adobe Photoshop CC 2018 to experience these new features. Adobe Photoshop CC 2018 is the company's big innovation for design tools over the past few releases, so expect to hear a lot about it during Venetian's Photoshop World 2019 event from October 2-4, 2019. Adobe Photoshop is a photo editing software used to improve the quality of the images. You can make your own unique projects with Adobe Photoshop by using the features that are available with it. The professionals certainly use this software to take creative photos in the low light and dark environment. With the help of the software, a user can easily remove the unwanted elements from the photos, change the brightness, contrast, color, brightness, color, exposure, color, and contrast settings. Though the software is not available to all Photoshop users, you can download it through Adobe.com . There are many features that you can find with the best creative tools should be available for everyone on any device. In the interest of accelerating innovation, Adobe has developed the technology to help customers get creative results on a variety of surfaces. Adobe Photoshop is the world's most popular image editor. Photoshop's design and 35 years of experience have produced a sophisticated interface with a wealth of features and tools to help you make images look perfect.

https://www.answerwatcher.com/wp-content/uploads/2022/12/kelfraz.pdf http://fnaf-games.com/wp-content/uploads/2022/12/leiofort.pdf https://www.webcard.irish/wp-content/uploads/2022/12/Photoshop-Cs3-Lite-Portable-Free-Download-VERIFIED.pdf https://libreriaguillermo.com/wp-content/uploads/2022/12/Adobe-Photoshop-2021-Version-2200-Dow nload-free-With-Licence-Key-WIN-MAC-2022.pdf https://projfutr.org/wp-content/uploads/2022/12/Photoshop-CC-2018-Version-19-Crack-License-Keyg en-PCWindows-X64-latest-updaTe-2022.pdf https://stromata.co/wp-content/uploads/2022/12/Adobe-Photoshop-Cs3-Crack-Only-Free-Download-B ETTER.pdf https://www.inge-cultura.org/wp-content/uploads/2022/12/Photoshop-2021-Version-2201-Activation-Code-Activation-Code-2023.pdf

## https://noobknowsall.com/wp-content/uploads/2022/12/perscan.pdf https://citywharf.cn/download-free-photoshop-2021-version-22-4-3-with-activation-code-for-mac-andwindows-3264bit-2022/ https://warshah.org/wp-content/uploads/2022/12/nicbjor.pdf

One of the more recent features missing from Elements is the ability to create a color overlay on top of an image. Instead, you can now apply color adjustments to the shadows, midtones, and highlights alone in a new setting in the Adjustment panel. The release of Photoshop on the web allows for a simplified workflow for photographers, allowing images to be edited quickly and easily on the web or through mobile devices. Without the need to download and install, you can still work with the products you are familiar with but can now add Photoshop on the web to those products. Adobe® Photoshop® is the leading graphics editor that is loved by professionals, beginners, hobbyists and students alike. Today's Photoshop on the web is the latest evolution of the entire product, designed to give you everything you need to create, edit, and optimize your images, in a streamlined workflow. Whether you're an avid hobbyist, an experienced professional or a social media addict on the go, Photoshop on the web enables you to improve the productivity of your workflows and get access to the large selection of new capabilities delivered in the same product. Most of Photoshop on the web is a clone of Photoshop on Windows and Mac computers. Not all the Photoshop controls are visible. You get the same access to the same functionality and content-aware features as the desktop version. These include tools you know and love, like the Content-Aware Fill, Liquify, Facetune, Select and Skew tools. There are also several adjustment tools you may have used on the desktop app, including Levels, Curves, Adjustment Layers, Puppet Warp, Exposure, White Balance, Vibrance, Union, Screen, and Merge. In addition there are also Layer Styles, Grid, and Smart Filters that you will find useful and familiar.